## **MINISTÉRIO DA SAÚDE SECRETARIA DE VIGILÂNCIA EM SAÚDE DEPARTAMENTO DE VIGILÂNCIA EPIDEMIOLÓGICA CENTRO DE INFORMAÇÕES ESTRATÉGICAS EM VIGILÂNCIA EM SAÚDE GT-SINAN**

SISTEMA DE INFORMAÇÃO DE AGRAVO DE NOTIFICAÇÃO

## **DICIONÁRIO DE DADOS - SINAN NET - Versão 4.0**

## AGRAVO: **FEBRE MACULOSA**

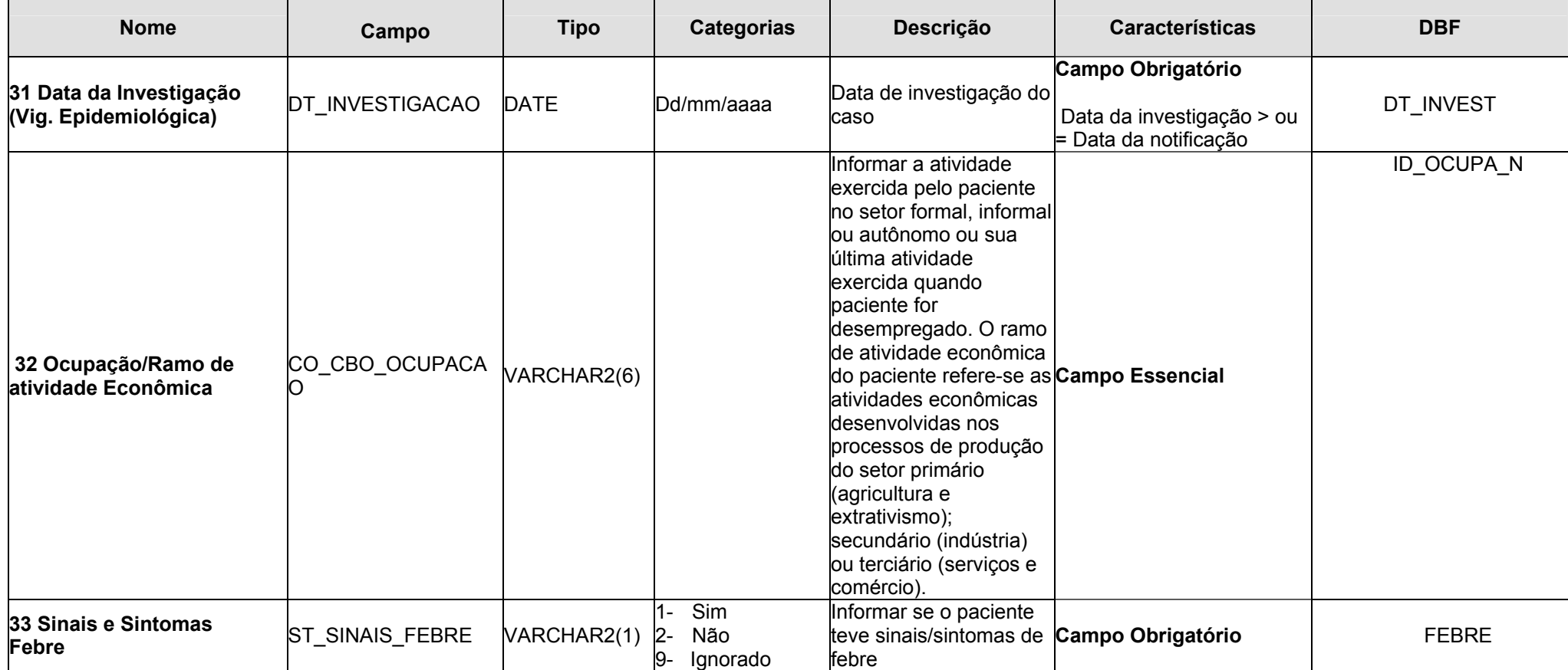

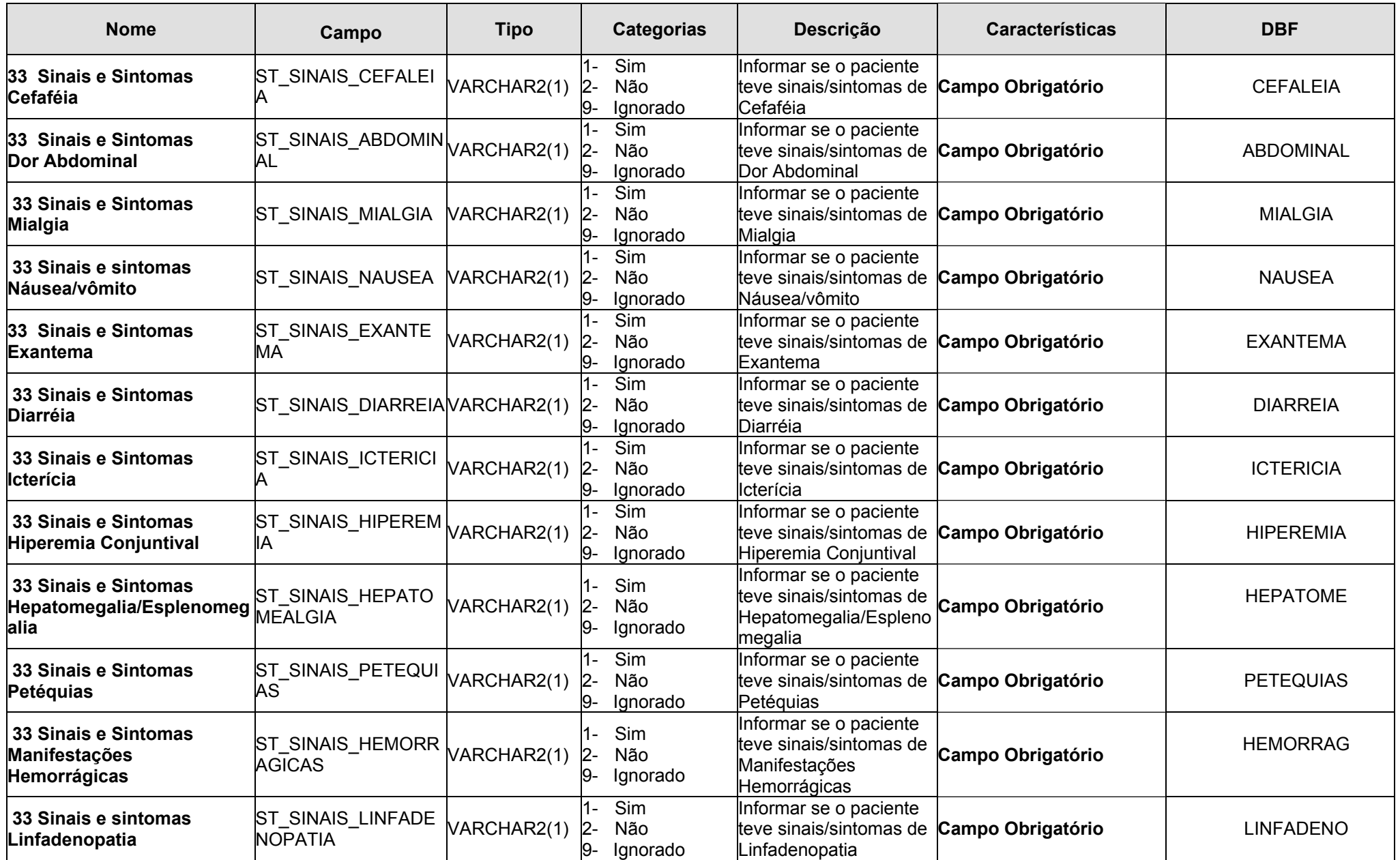

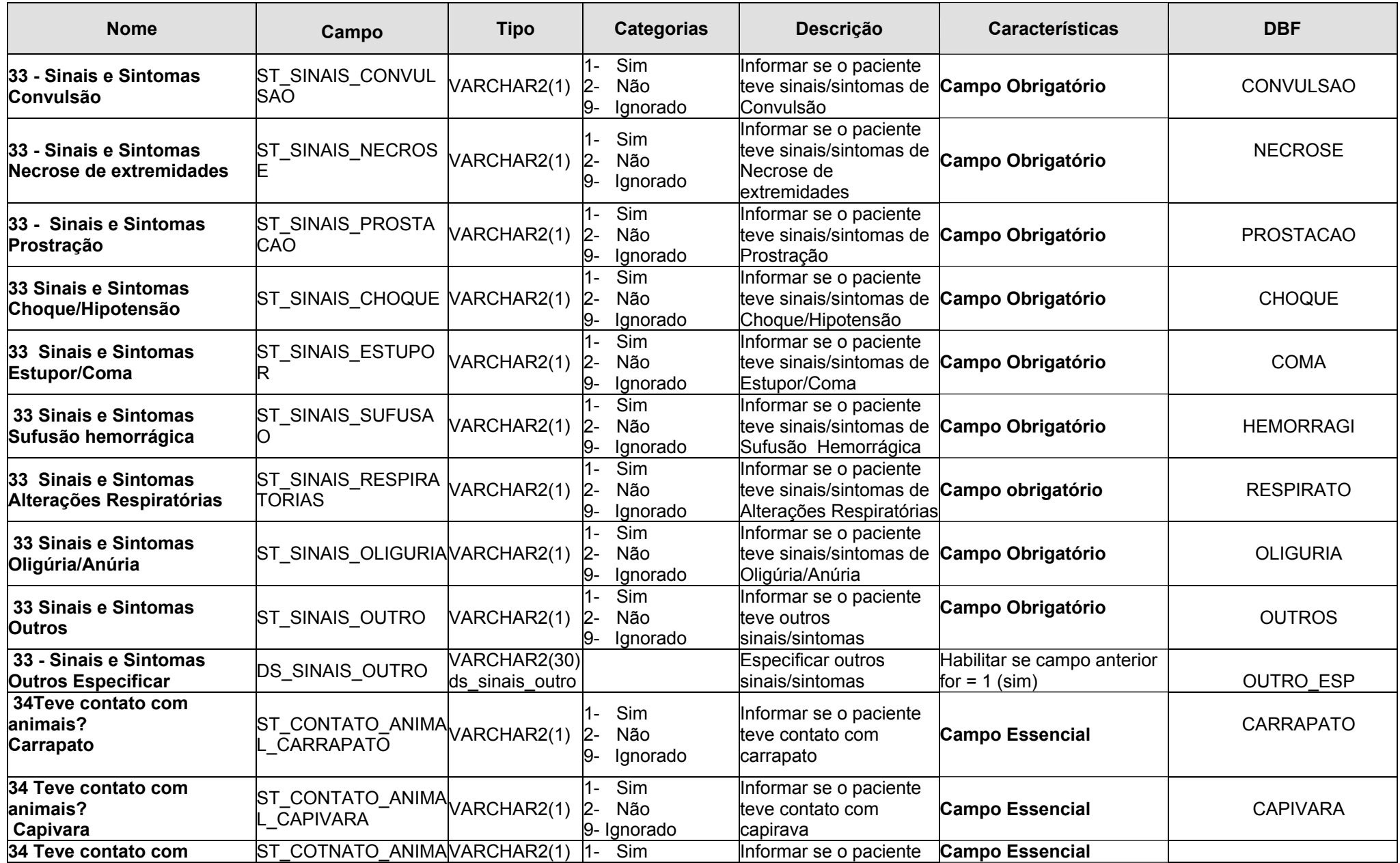

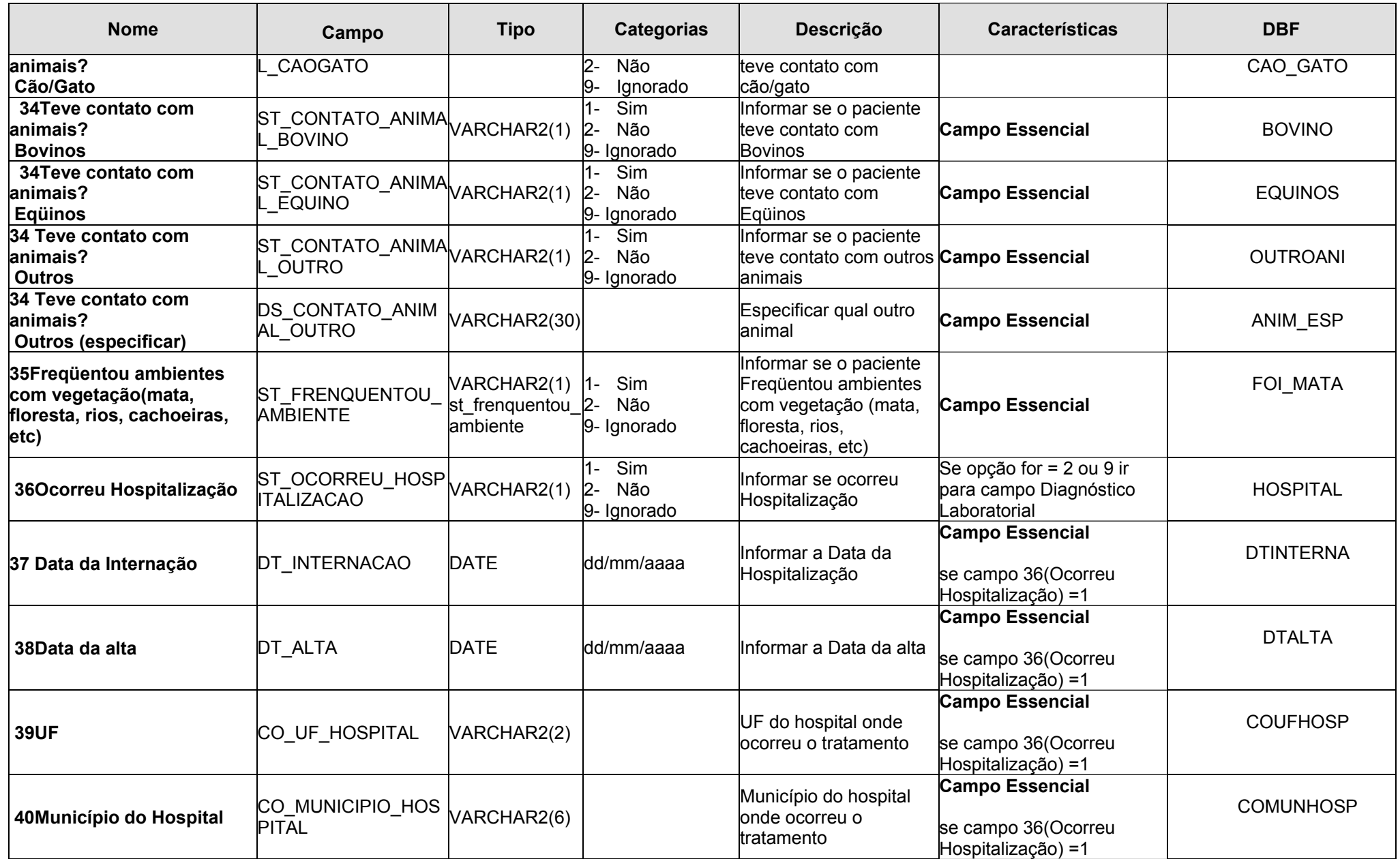

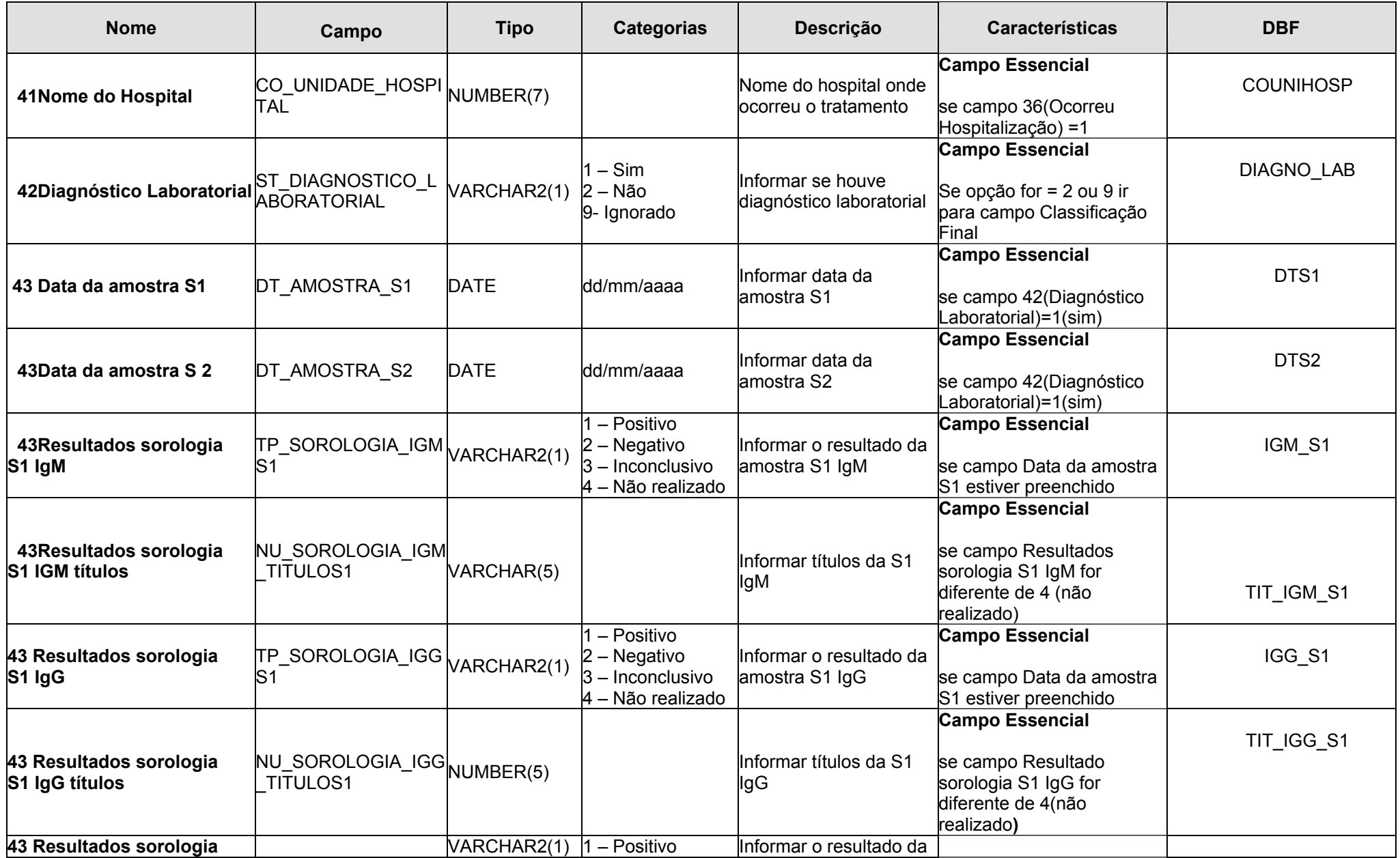

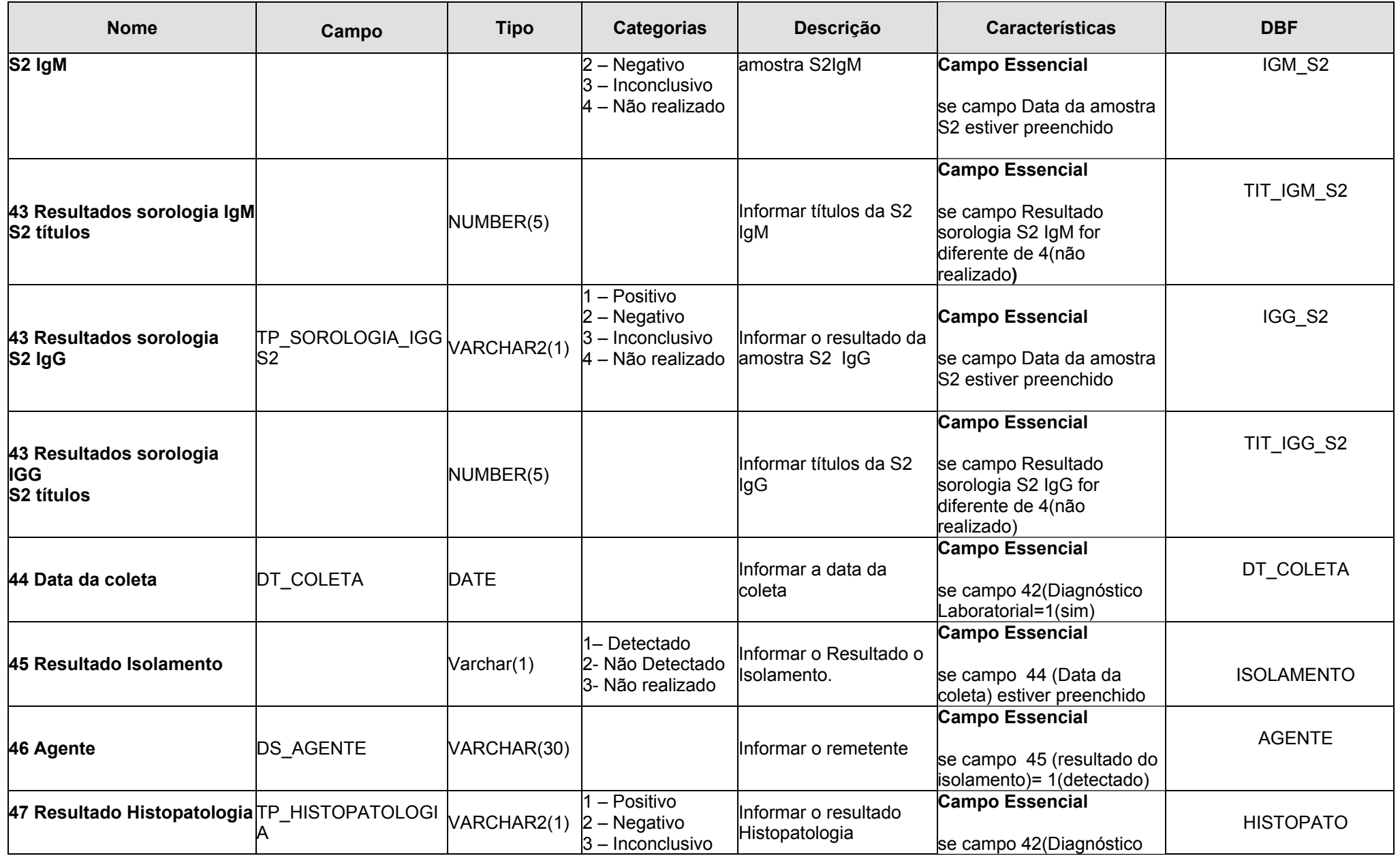

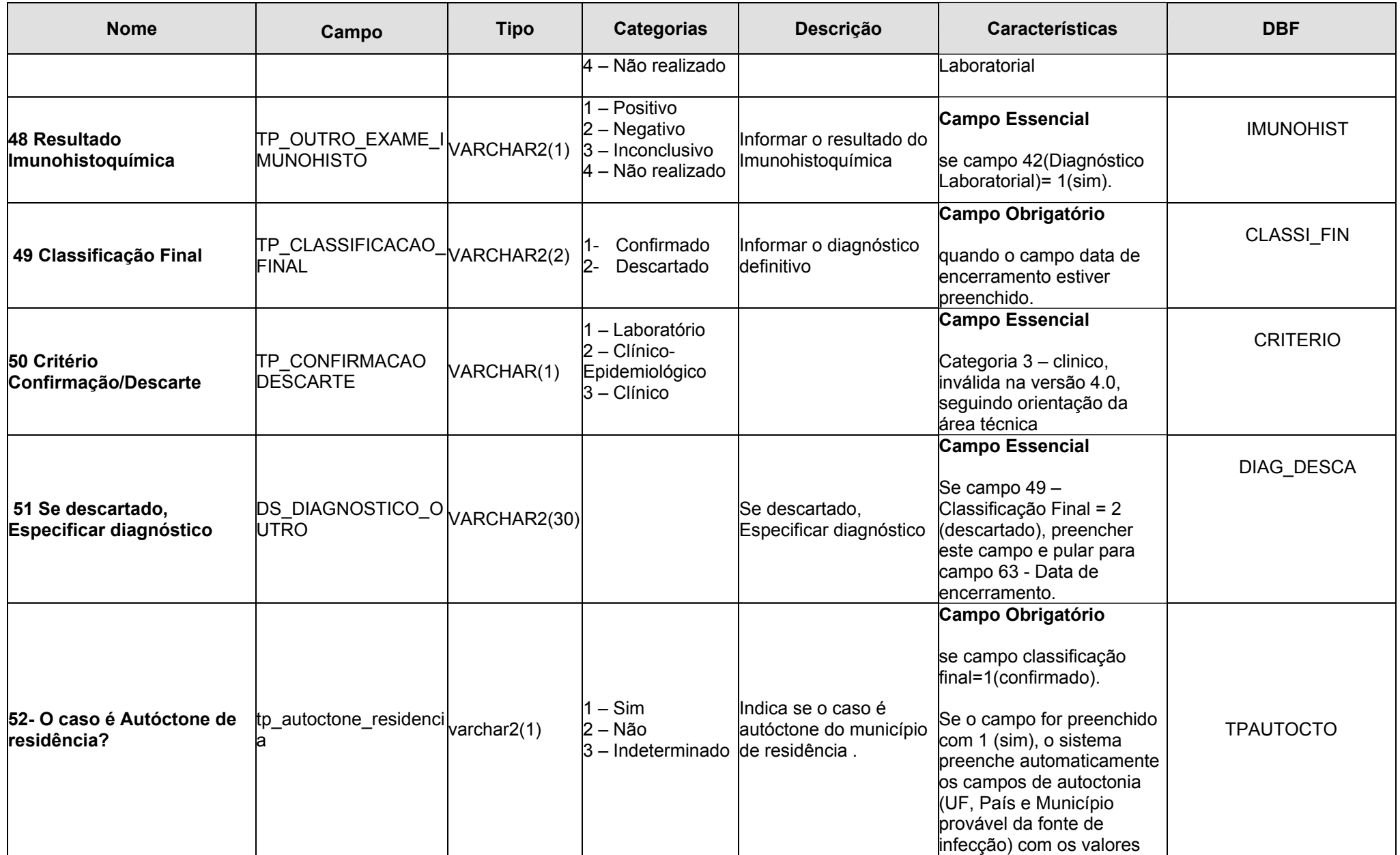

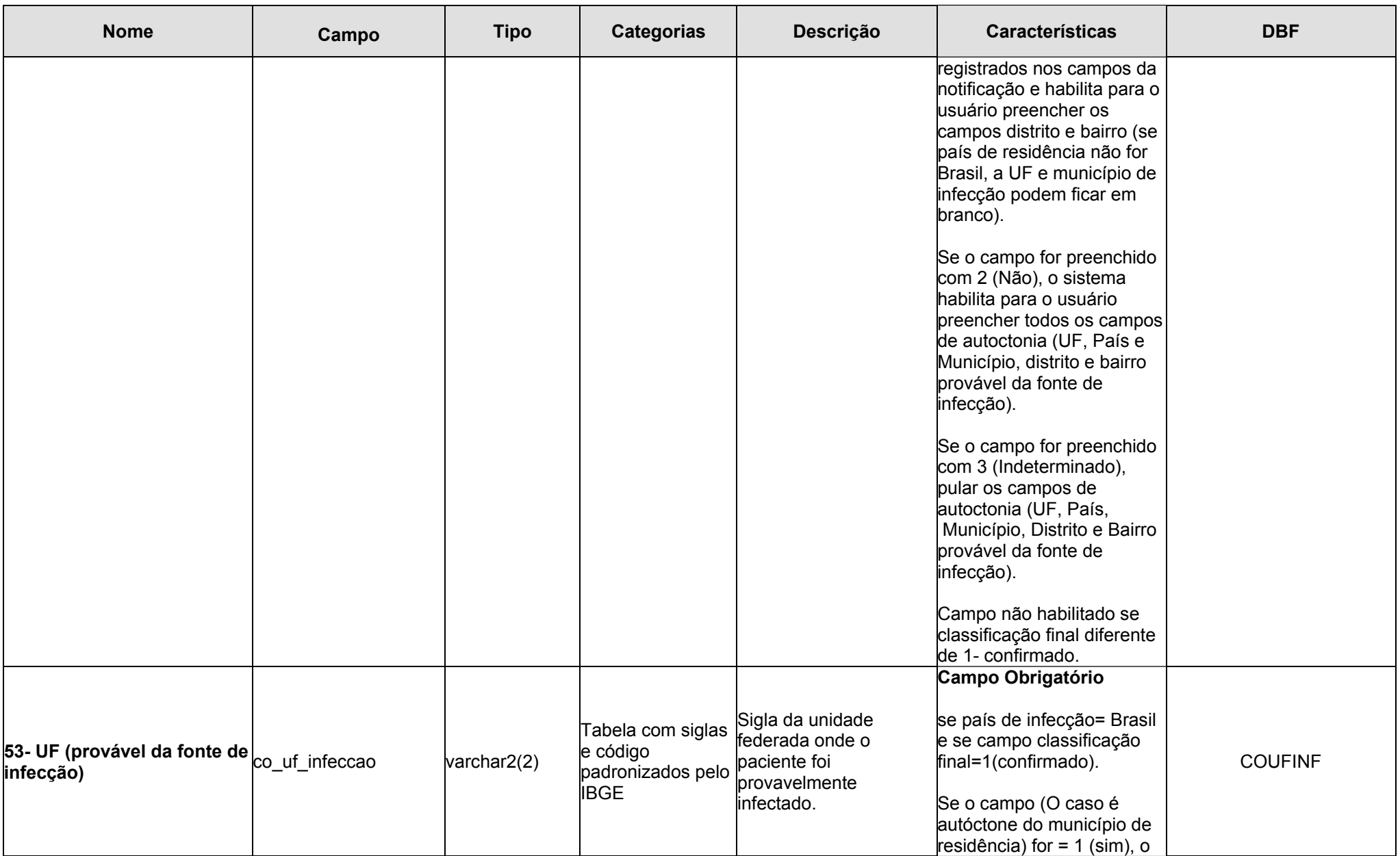

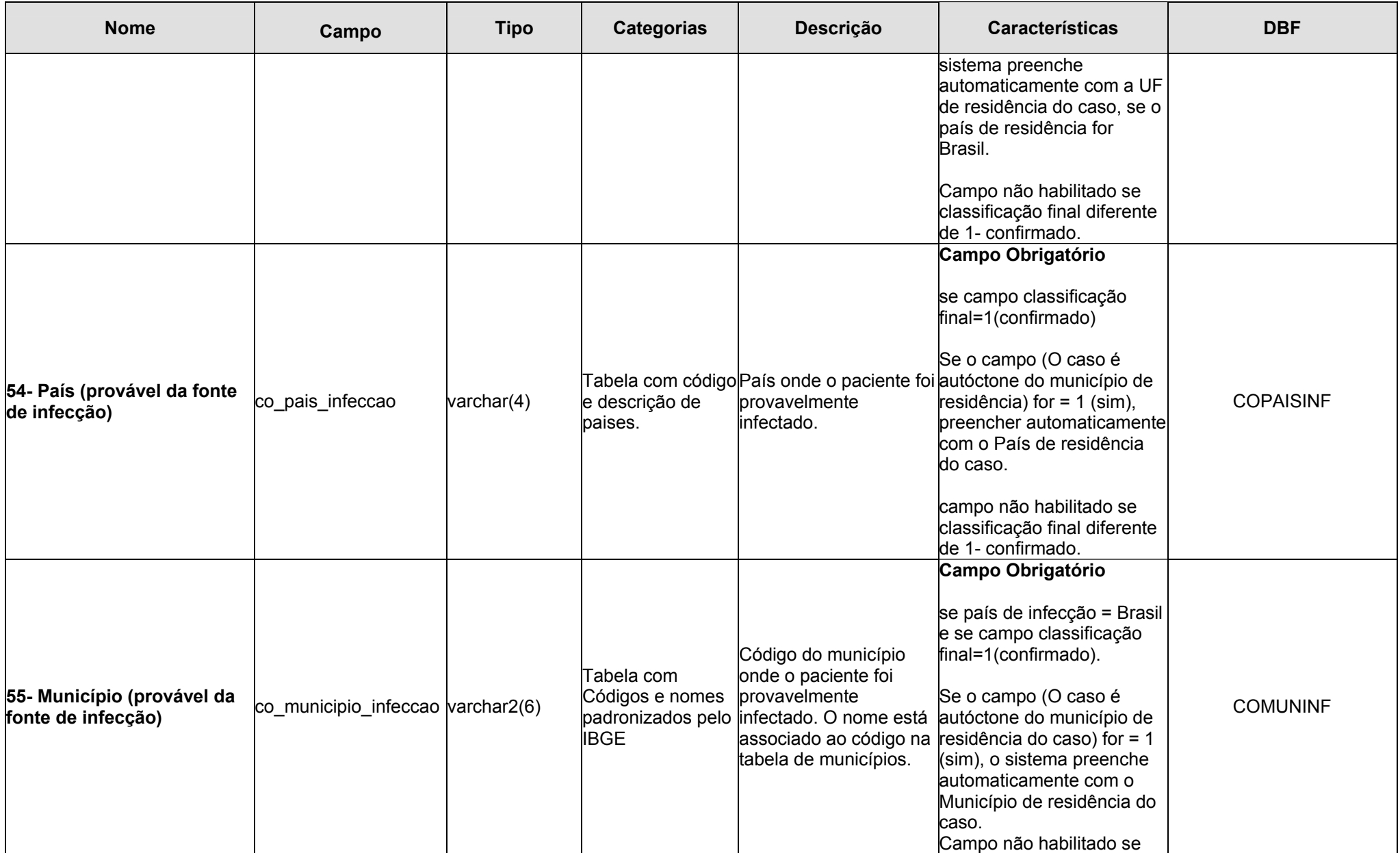

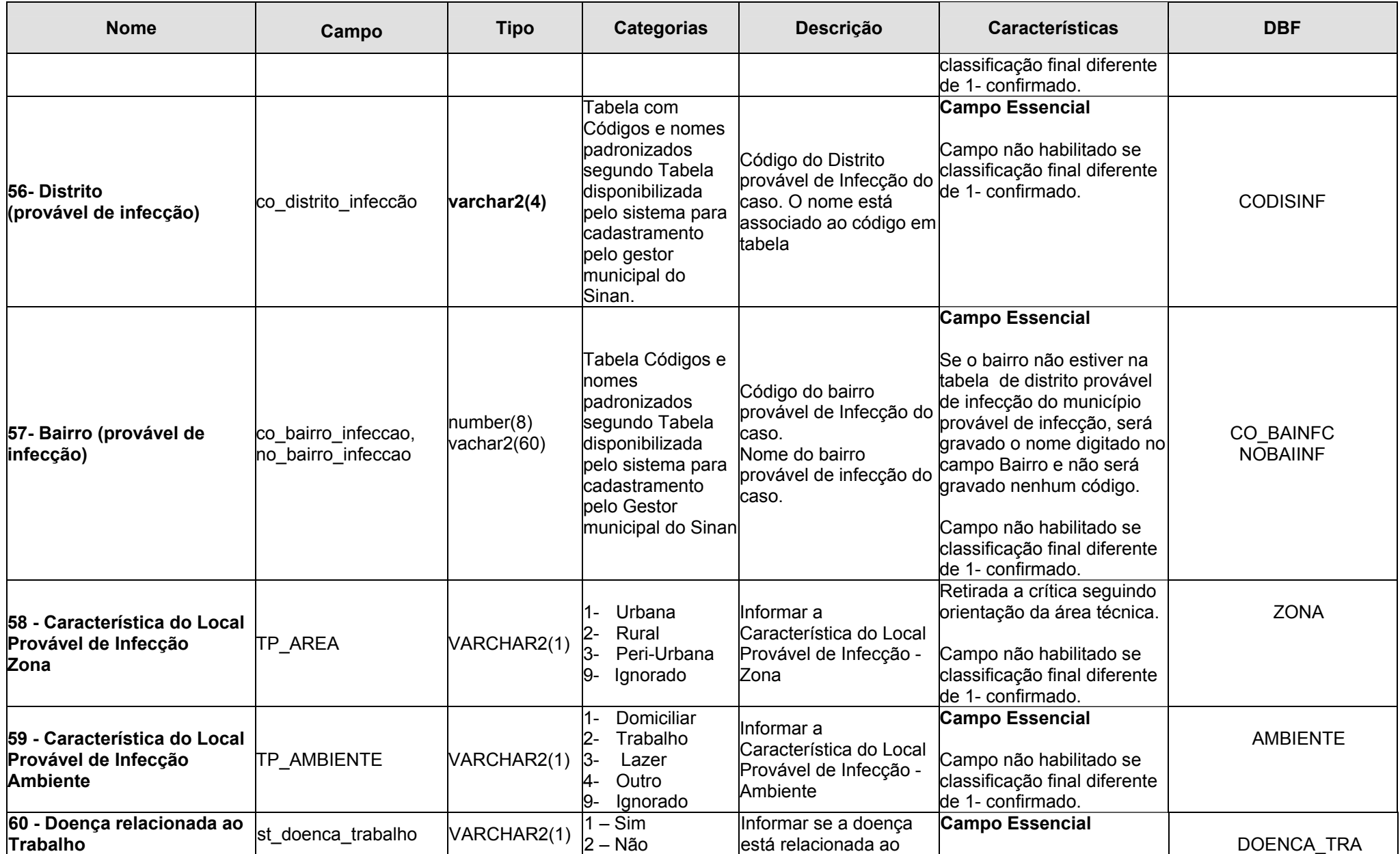

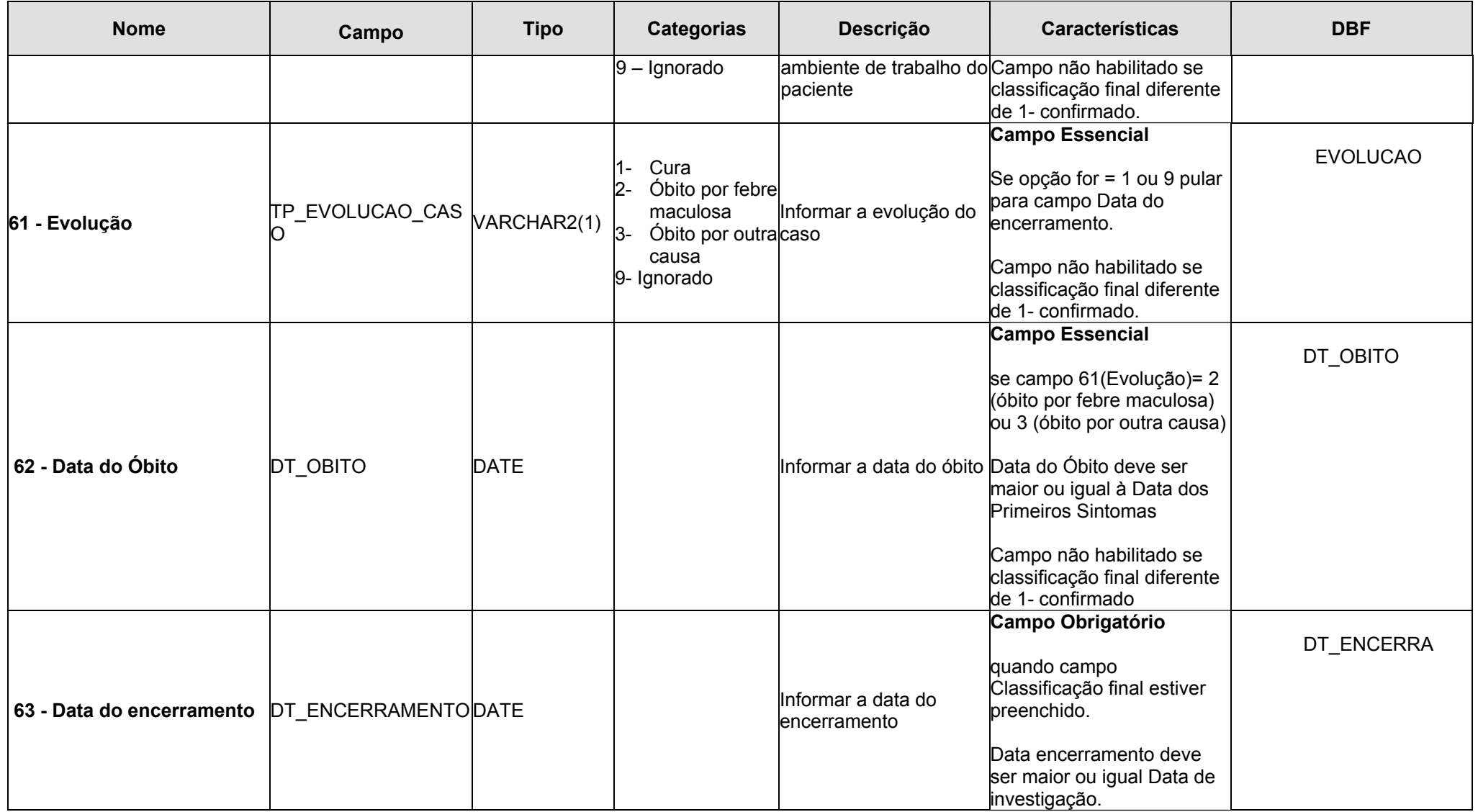